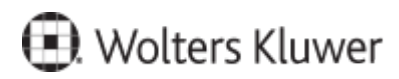

www.szkolenia.wolterskluwer.pl

## **Szkolenie online:**

## **Personalizacja - szkolenie zaawansowane**

## **Terminy i miejsce:**

## **Program**

- 1. Ogólne informacje o personalizacji w systemach LEX.
- 2. Dostosowywanie ustawień systemu do własnych preferencji (otwieranie dokumentów w nowej zakładce, dzielony ekran).
- 3. Tworzenie na stronie startowej własnych paneli z nowościami np. nowe orzeczenia, pisma urzędowe ze wskazanych zagadnień, nowe akty prawne, nowe komentarze itp.
- 4. Tworzenie skrótów na stronie startowej do najistotniejszych dokumentów zgromadzonych w folderach aktówki.
- 5. Tworzenie wielu osobistych pulpitów na stronie startowej np. odrębne pulpity do każdej dziedziny prawa.
- 6. Praca z Aktówką zakładanie folderów, dodawanie dokumentów do aktówki, tworzenie biuletynów do druku lub wysyłki e-mailem.
- 7. Ustawianie powiadomień o zmianach w prawie alerty na aktach prawnych i/lub pojedynczych przepisach.
- 8. Personalizacja wyszukiwarki zaawansowanej wybór i ustawianie filtrów.
- 9. Personalizacja zagadnień w panelu Wiadomości.

Kontakt w sprawie szkolenia:

Agnieszka Koziarek, agnieszka.koziarek@wolterskluwer.com